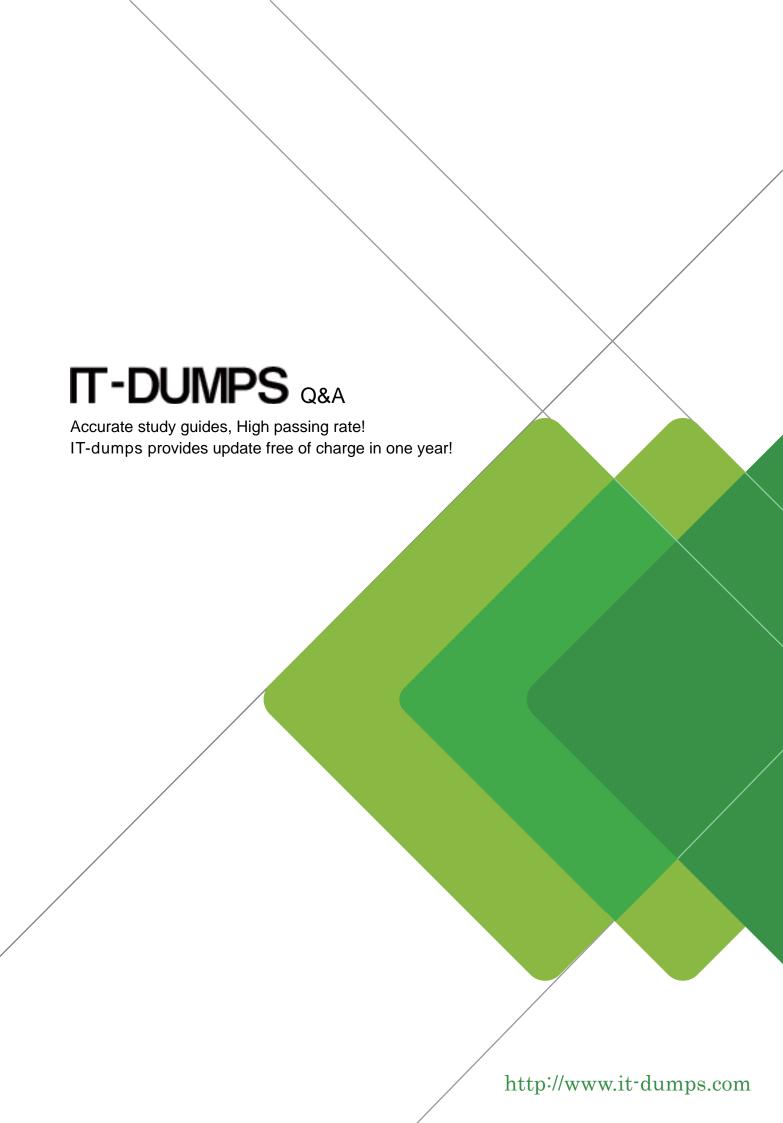

Exam : C\_PO\_7521

**Title**: SAP Certified Technology

Associate - SAP Process

Orchestration

Version: DEMO

- 1. How can you switch between different perspectives? Note: There are 2 correct answers to this question.
- A. Using the Window menu
- B. Using the Perspectives menu
- C. Using the Back button
- D. Using the Last Used icon

Answer: A,D

- 2.What is the correct URL for client to post an http message to the HTTP\_AAE adapter of SAP Process Orchestration?
- A. http://<host>:<port> /sap/xi/adapter plain?<query-string></query-string></port></host>
- B. http://<host>:<port>I HttpAdapter/HttpMessageServlet?<query string></query string><vu/port></host>
- C. http://<host>:<port> | HttpAdapter/service?<query string></port></host
- D. http://<host>:<port>/ sap/ http / sender?<query string></query string></port></host>

Answer: B

- 3. For processing a request, a ... must be available on Process Integration (PI). Choose the correct answer.
- A. server routing
- B. technical routing
- C. sender agreement

Answer: B

- 4. Which of the following tools are used for creating the configuration view for the integrated configuration? Choose the correct answers.
- A. Central Advanced Adapter Engine (AAE)
- B. Non-central AAE
- C. Advanced Adapter Engine Extended (AEX)
- D. System Landscape Directory (SLD)

Answer: A,B,C

5. The lifetime of a Business Process in SAP BPM is generally identified with the time elapsed between the Start Event and the Error End Event.

What are the events that abort a business process? Note: There are 2 correct answers to this question.

- A. Escalation End Event
- B. Termination
- C. Error End
- D. Expiration Time

Answer: A,C